## **Programmieren II für Studierende der Mathematik**

Blatt 5 – Lösungsvorschlag

**Aufgabe 5** Eine Permutation ist eine Bijektion zwischen einer Menge (hier [0*,* ) ⊂ N) und sich selbst. Die Abbildungsvorschrift einer Permutation auf [0, *n*) schreiben wir als Tabelle mit zwei Zeilen und *n* Spalten. Wir betrachten im Folgenden die Permutation  $\pi$ :

> <span id="page-0-0"></span> $\begin{pmatrix} 0 & 1 & 2 & 3 & 4 & 5 & 6 & 7 & 8 & 9 \\ 3 & 1 & 6 & 5 & 4 & 7 & 0 & 2 & 9 & 8 \end{pmatrix}$ (1)

Die Schreibweise als Tabelle ist zu verstehen sodass gilt:  $\pi(0) = 3$ ,  $\pi(1) = 1$ ,  $\pi(2) = 6, \ldots, \pi(9) = 8$ .

Wir bezeichnen für zwei Permutation  $\sigma$ ,  $\rho$  auf  $[0, n)$  mit  $\sigma \circ \rho$  die *Komposition* der Permutationen. Die Definition ist identisch mit der Komposition von Abbildungen: für alle  $k \in [0,n)$  gilt  $(\sigma \circ \rho)(k) = \sigma(\rho(k))$ . Wir verstehen die Komposition ∘ rechts-assoziativ. Wir bezeichen mit  $\pi^n$  die *n-fache Komposition von*  $\pi$  *mit sich* selbst. D.h.  $\pi^0 = id$ ,  $\pi^1 = \pi$ ,  $\pi^2 = \pi \circ \pi$ ,  $\pi^3 = \pi \circ \pi \circ \pi$ , ...,  $\pi^n = \pi \circ \pi^{n-1}$ 

Als eine *Transposition*  $\tau = (k \ l)$  auf  $[0, n)$  bezeichnen wir die Permutation mit  $\tau(i) = i$  für alle  $i \in [0, n) \setminus \{k, l\}$ und  $\tau(k) = l, \tau(l) = k$ .

Es ist ein bekanntes Resultat, dass sich jede Permutation darstellen lässt als Komposition von Transpositionen. D.h. für jede Permutation  $\pi$  auf  $[0, n)$  existiert eine endliche Folge von Transpositionen  $\tau_1, \tau_2, \ldots, \tau_m$  auf  $[0, n)$ mit  $\pi(k) = (\tau_1 \circ \tau_2 \circ \ldots \circ \tau_m)(k)$  für alle  $k \in [0, n)$ .

Hierfür zerlegen wir die Permutation  $\pi$  auf  $[0, n)$  zunächst in *Zykel*. Ein Zykel ist eine Folge der Form  $(a \pi(a) \pi^2(a) \ldots \pi^{l_a-1}(a))$  für  $a \in [0, n)$ .  $l_a \in \mathbb{N} \setminus \{0\}$  bezeichnet hierbei die stets wohldefinierte kleinste Zahl, sodass  $\pi^{\ell_a}(a) = a$ .

Um π in Zykel zu zerlegen wählen wir zunächst eine beliebige Zahl  $a \in [0, n)$  und bestimmen den Zykel in dem sie enthalten ist. Falls nicht alle Zahlen aus [0*,* ) bereits in diesem ersten Zykel erwähnt wurden, so wählen wir ein  $b \in [0, n)$  das noch nicht erwähnt wurde und bestimmen den Zykel in dem b liegt. Durch Iteration des Verfahrens erhalten wir so eine Menge von disjunkten Zykeln. Zykel der Form  $(a)$ , d.h.  $\pi(a) = a$ können wir verwerfen.

Es gilt für eine Permutation  $\pi$  mit Zykeln  $(a_0 \ a_1 \ a_2 \ \ldots \ a_m)$ ,  $(b_0 \ b_1 \ \ldots \ b_l)$ , ..., dass  $\pi = (a_0 \ a_1) \circ (a_1 \ a_2) \circ (a_2 \ b_1)$  $\ldots \circ (a_{m-1} a_m) \circ (b_0 b_1) \circ \ldots \circ (b_{l-1} b_l) \circ \ldots$ , also eine Komposition von Transpositionen.

Erstellen Sie zunächst eine Klasse Transposition zur Darstellung einer Transposition. Verwenden Sie hierfür zwei private Attribute n und k vom Typ int. Implementieren Sie einen Konstruktor für Transposition der zwei Parameter vom Typ int akzeptiert und die Attribute n und k damit initialisiert. Prüfen Sie im Körper des Konstruktors ob  $n == k$  und werfen Sie, falls dem so ist, eine geeignete exception.

```
Transposition
```

```
class Transposition {
 private:
    int n, k;
```
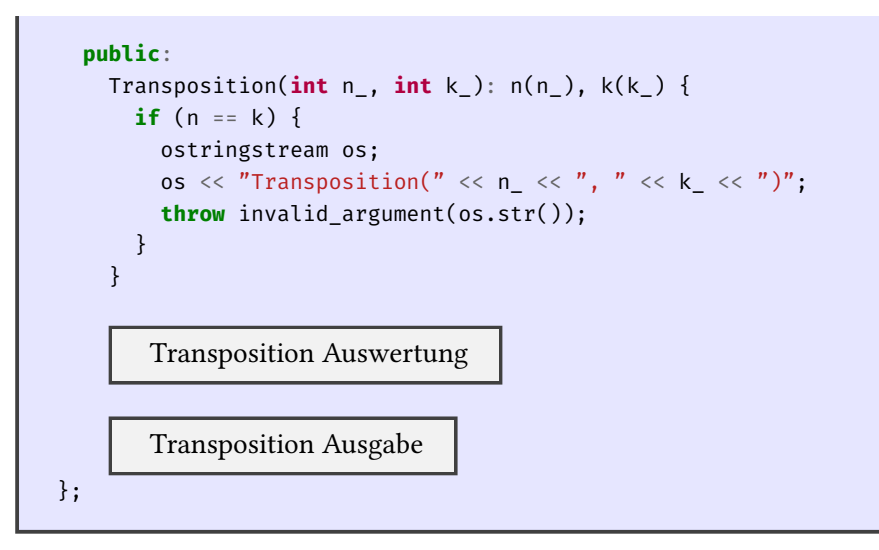

Überladen [Sie den Ausgabeoperator](#page-1-0) für Transposition sodass Objekte der Klasse ausgegeben werden können in der Form  $(n, k)$ .

```
Transposition Ausgabe
friend ostream& operator<<(ostream& stream, const Transposition& t) {
  return stream << C'' (C'' << t.n << C''' C'' ...
}
```
<span id="page-1-0"></span>Erstellen Sie eine Klasse Permutation zur Darstellung von Permutationen durch ein private Attribut als Liste von Transpositionen (list<Transposition>). Erstellen Sie zunächst Konstruktoren für Permutation mit:

- keinen Parametern; es soll die Identitätsfunktion erzeugt werden
- zwei Parametern vom Typ int; es soll für Parameter  $n$  und  $k$  die Transposition  $(n, k)$  erzeugt werden
- einem Parameter vom Typ Transposition

```
Permutation
class Permutation {
  private:
    list<Transposition> perm;
  public:
    Permutation(): perm() {}
    Permutation(int n_, int k_): perm({Transposition(n_, k_)}) {}
    Permutation(const Transposition& t): perm({t}) {}
       Permutation Konstruktor
       Permutation Auswertung
       Methode getPerm
       Permutation Multiplikationsoperator
       Permutation Ausgabe
};
```
Implement[ieren Sie einen Konstr](#page-2-0)uktor für Permutation mit einem Parameter vom Typ map<int, int>. Die Seite 2 von 6

gegebene endliche Abbildung soll als Permutation aufgefasst werden. Führen Sie im Körper des Konstruktors die Zerlegung des Parameters in Zykel durch, bestimmen Sie die Darstellung der durch die endliche Abbildung dargestellten Permutation als Komposition von Transpositionen und speichern Sie diese als list<Transposition> im Attribut des erzeugten Objektes.

Permutation Konstruktor

```
Permutation(const map<int, int>& pi) {
  set<int> seen{};
  for (auto p: pi) {
    if (seen.find(p.first) != seen.end())
      continue;
    list<int> cycle{p.first};
    while (pi.at(cycle.back()) != p.first)
      cycle.push_back(pi.at(cycle.back()));
    seen.insert(cycle.begin(), cycle.end());
    if (cycle.size() \leq 1)
      continue;
    list<int>::const_iterator curr = cycle.begin(),
      next = ++(cycle.\nbegin{bmatrix} . \ . \ . \ . \ . \end{bmatrix}for (; next != cycle.end(); curr++, next++)
      perm.push_back(Transposition{*curr, *next});
  }
}
```
Überladen Sie den Ausgabeoperator für Permutation sodass Objekte der Klasse ausgegeben werden können als Folge von Transpositionen in der Form  $(n_1, k_1)$   $(n_2, k_2)$   $\dots$ 

Permutation Ausgabe

```
friend ostream& operator<<(ostream& stream, const Permutation& p) {
  list<Transposition>::const_iterator curr = p.perm.begin(),
    next = ++( p.perm.begin();
  for (; curr != p.perm.end(); curr++, next++) {
    stream << *curr;
    if (next != p.perm.end())
     stream \lt\lt " ";
  }
  return stream;
}
```
Implementieren Sie ein Hauptprogramm in dem Sie n und dann eine Permutation zunächst als Wert vom Typ map<int, int> für Indizes [0, *n*) von der Standardeingabe einlesen. Übergeben Sie die resultierende endliche Abbildung dann an den Konstruktor von Permutation und geben Sie das resultierende Objekt auf der Standardausgabe aus. Sie sollten eine Folge von Transpositionen auf der Standardausgabe erhalten. Testen Sie ihr Programm mit der Permutation  $\pi$  aus 1.

*Hinweis* (Kontrollergebnis)*.*

 $\pi = (0 3) (3 5) (5 7) (7 2) (2 6) (8 9)$  $\pi = (0 3) (3 5) (5 7) (7 2) (2 6) (8 9)$  $\pi = (0 3) (3 5) (5 7) (7 2) (2 6) (8 9)$ 

```
transpositions.cpp
#include <iostream>
#include <set>
#include <map>
#include <list>
#include <algorithm>
#include <stdexcept>
#include <sstream>
using namespace std;
   Transposition
   Permutation
   Funktion ausgeben
int main() {
  int n;
  cout \lt\lt"n: "; cin >> n;
  map<int, int> pi;
  for (int i = 0; i < n; i++) {
    cout \langle \langle "pi[" \langle \langle i \rangle i \langle \langle j \rangle";
   \sin \gg \pi[i];}
  Permutation p{pi};
  cout << p << endl;
     Auswertung Kontrollausgabe
     Kontrollausgabe multipliziert
 return 0;
}
n: 10
pi[0]: 3
pi[1]: 1
pi[2]: 6
pi[3]: 5
pi[4]: 4
pi[5]: 7
pi[6]: 0
pi[7]: 2
pi[8]: 9
pi[9]: 8
(0 3) (3 5) (5 7) (7 2) (2 6) (8 9)
p[0]: 3 p[1]: 1 p[2]: 6 p[3]: 5 p[4]: 4 p[5]: 7 p[6]: 0 p[7]: 2 p[8]: 9 p[9]: 8
q[0]: 3 q[1]: 1 q[2]: 6 q[3]: 5 q[4]: 4 q[5]: 7 q[6]: 0 q[7]: 2 q[8]: 9 q[9]: 8
```
Überladen Sie die Funktionsauswertungsoperatoren für die Klassen Transposition und Permutation mathe-

matisch sinnvoll.

```
Transposition Auswertung
```

```
int operator()(int i) const {
 if (i == k)return n;
  else if (i == n)
    return k;
  else
    return i;
}
```
Permutation Auswertung

```
int operator()(int i) const {
  for (list<Transposition>::const_reverse_iterator it = perm.rbegin();
    it != perm.rend();
    it++)
    i = (*it)(i);return i;
}
```
Erweitern Sie Ihr Hauptprogramm sodass dieses den Funktionsauswertungsoperator von Permutation verwendet um für die Werte  $k \in [0, n)$  jeweils  $\pi(k)$  auszugeben wobei  $\pi$  die von der Standardeingabe eingelesene Permutation bezeichne.

Funktion ausgeben

```
void ausgeben(ostream& stream, const string& c, const Permutation& p, int n) {
  for (int i = 0; i < n; i++) {
    cout << c << "[" << i << "]: " << p(i);if (i := n - 1)cout \lt\lt " ";
  }
  cout << endl;
}
```
Auswertung Kontrollausgabe

ausgeben(cout, "p", p, n);

Implementieren Sie eine Methode getPerm für Permutation die Zugriff auf das private Attribut, welches die Liste von Transpositionen enthält, als konstante Referenz ermöglicht.

```
Methode getPerm
const list<Transposition>& getPerm() const {
  return perm;
}
```
Überladen Sie den Multiplikationsoperator für Permutation sodass dieser die Komposition ◦ zweier Permutation berechnet.

Permutation Multiplikationsoperator

```
Permutation& operator*=(Permutation o) {
  perm.splice(perm.begin(), o.perm);
  return *this;
}
friend Permutation operator*(Permutation a, const Permutation& b) {
  return a *= b;
}
```
Erweitern Sie ihr Hauptprogramm sodass dieses die Methode getPerm verwendet um Zugriff auf die Transpositionen zu erhalten in die sich  $\pi$  zerlegen lässt. Berechnen Sie eine neue Permutation  $\pi'$  indem Sie die Transpositionen jeweils als Permutation auffassen (mit dem geeigneten Konstruktor von Permutation) und geeignet aufmultiplizieren. Geben Sie zum Vergleich mit  $\pi$  auch für  $\pi'$  für die Werte  $k\in[0,n)$  jeweils  $\pi'(k)$ aus.

Kontrollausgabe multipliziert

```
Permutation q{};
for (Transposition t: p.getPerm())
 q = Permutation{t} * q;
ausgeben(cout, "q", q, n);
```